## Pràctica 3. Teoria de Circuits

Xarxa R-2R: aplicació a la conversió D/A

Jordi Bonet i Dalmau

Marc de 2011

A la *Pràctica*  $\ell$  vam introduir la idea de generar senyals analògics a partir de senyals digitals. Això ho vam fer aplicant cada bit del senyal digital a un terminal d'una resistència, de valor inversament proporcional al pes d'aquest bit. L'altre terminal de totes aquestes resistències estava unit en un punt en el qual teníem la suma ponderada de tots aquests bits. Ara considerarem que aquest senyal digital es la codificació binària del valor del senyal analògic que volem generar. Per tant, si volem generar una mostra de valor determinat hem de crear un senyal digital que sigui proporcional a aquest mateix valor codificat en binari. Per a generar una determinada forma d'ona a partir d'una seqüència de mostres, ens caldrà obtenir prèviament una sequència de senyals digitals de valor proporcional al de cadascuna d'aquestes mostres codificades en binari. La part de generació del senyal digital està fora de l'abast d'aquesta pr`actica i al laboratori s'us proporcionar`a un CPLD que generar`a aquest senyal. A vosaltres us correspon dissenyar el circuit que permet obtenir la suma ponderada de cadascun dels bits d'aquest senyal digital. Observeu que en el circuit de la Pràctica 2 canviar la forma d'ona implicava canviar el pes de cada bit (i per tant el valor de cada resistència del circuit) ja que la seqüència digital era fixa. En canvi quan tenim una codificació binària, el pes de cada bit és fixe (de fet, cada bit té un pes doble que l'immediat de menor pes) i per tant, el canvi de forma d'ona implica un canvi en la seqüència del senyal digital. Un cop finalitzada la pràctica podreu valorar els avantatges, inconvenients, limitacions i flexibilitat de cadascun dels dos mecanismes de generació de formes d'ona.

## 1 El CPLD com a generador de bits

Utilitzarem un CPLD com els que heu utilitzat en el quadrimestre anterior a Introducció als Sistemes Digitals per a generar el senyal digital que serà l'entrada del convertidor digitalanalògic (DAC) que construirem més endavant. Amb el CPLD disposarem de fins a 8 bits, tot i que si volem usar menys bits agafarem els de major pes i prescindirem de la resta. Aquest CPLD es pot controlar externament per tal de canviar la forma d'ona i el nombre de bits amb què es genera aquesta forma d'ona.

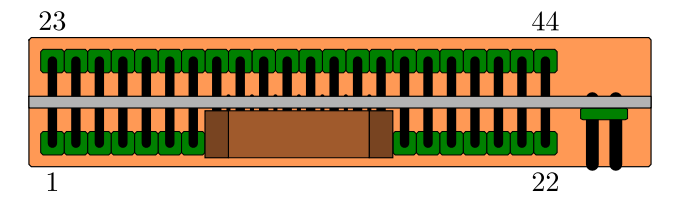

Tasca 1. Inseriu el CPLD en la vostra protoboard. El CPLD necessita 4 potes a 3.3V i 6 a GND:  $@3.3V: 3, 15, 23, 35. @GND: 10, 17, 22, 30, 36, 42. E1 clock que fa aparèixer una nova$ mostra es troba a la pota 43.

ATENCIÓ: Per a generar el *clock* a 3.3V no podeu usar la sortida TTL del generador de funcions del laboratori. Caldr`a que primer connecteu la sortida no TTL del generador a l'oscil·loscopi i que visualitzeu el senyal en el mode DC (previ ajust del zero en el mode GND). A continuació ajusteu l'amplitud i l'offset del generador per aconseguir un senyal quadrat de 0 i 3.3V. Només llavors podreu connectar el senyal al circuit.

Connecteu una resistència de *pull-up* de 10kΩ a cada una de les dues entrades de selecció de forma d'ona. Selector0: 19. Selector1: 21. Useu els interruptors que s'us proporcionarà per tal de poder connectar aquestes entrades a GND. Cada cop que polseu el Selector0 canviarà la forma d'ona (sinusoïdal, triangular, dent de serra, quadrada, exponencial...) Cada cop que polseu el Selector1 disminuirà el nombre bits amb què es genera el senyal, de 8 a 1. Així, podem visualitzar quin és l'efecte de generar un senyal amb menys resolució.

Abans de continuar, verifiqueu que teniu senyal a totes les sortides del CPLD. bit7: 41. bit6: 39. bit5: 37. bit4: 34. bit3: 31. bit2: 29. bit1: 27. bit0: 25.

## 2 Xarxa binària

Primer utilitzarem una xarxa similar a la del darrer dia i calcularem el valor de les resistències per tal de fer una conversió  $D/A$ . Ens interessarem per l'equivalent Thevenin del circuit, la diversitat en el valor de les resistències i pel valor màxim que es pot aconseguir a la sortida.

En una codificació binària, cada bit té un pes doble que l'immediatament anterior. Així, si el  $bit_0$  té un pes d'1, el  $bit_1$  de 2 i el  $bit_n$  de  $2^n$ . Per exemple, si treballem amb 4 bits:

$$
v_o = (bit_0 + bit_1 2 + bit_2 2^2 + bit_3 2^3)k
$$
\n<sup>(1)</sup>

equivalent per a un valor concret de k igual a

$$
v_o = \frac{bit_0}{16} + \frac{bit_1}{8} + \frac{bit_2}{4} + \frac{bit_3}{2}
$$
 (2)

Previ 1. En el següent circuit les fonts de tensió modelen quatre dels bits a la sortida del CPLD. Calculeu el valor de les resistències per tal que es compleixi l'equació (1). Quin és el valor de  $k$ ? Quants valors de resistència diferents cal usar? Calculeu el valor d' $R_{eq}$  en terminals de  $v_o$ . Quin és el valor màxim que pren  $v_o$ quan tots els bits prenen el valor lògic 1? Intenteu generalitzar els resultats per a un nombre qualsevol  $n_{bits}$  de bits.

$$
R_0 \n\begin{array}{c}\n\leftarrow & R_1 \n\end{array}\n\begin{array}{c}\n\leftarrow & R_2 \n\end{array}\n\begin{array}{c}\n\leftarrow & R_3 \n\end{array}\n\begin{array}{c}\n\leftarrow & \n\searrow & \n\searrow & \
$$

Tasca 2. Inseriu les quatre resistències calculades anteriorment a les sortides de major pes del CPLD. Comenceu pel bit de major pes,  $bit<sub>7</sub>$ . Verifiqueu el funcionament del circuit. Aneu afegint progressivament els bits de menor pes fins al bit4. Verifiqueu el funcionament del circuit i dels selectors.

## 3 Xarxa R-2R

Estudiarem una altra forma de realitzar una conversió  $D/A$  amb una xarxa composta per resistències de només dos valors. També ens interessarem per l'equivalent Thevenin del circuit, la diversitat en el valor de les resistències i pel valor màxim que es pot aconseguir a la sortida. naturalment compararem aquesta opció amb l'anterior.

Previ 2. Verifiqueu que en el següent circuit es compleixi l'equació  $(2)$ . Quin és el valor de  $k$  en l'equació (1)? Quants valors de resistència diferents cal usar? Calculeu el valor d' $R_{eq}$  en terminals de  $v_o$ . Quin és el valor màxim que pren  $v_o$ quan tots els bits prenen el valor lògic 1? Intenteu generalitzar els resultats per a un nombre qualsevol  $n_{bits}$  de bits.

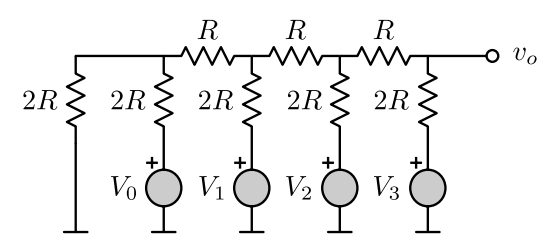

Tasca 3. Al laboratori disposareu de resistències de valor  $10k\Omega$  d'una precisió de l'1%. Per tal de facilitar la detecció d'errors, construïu una xarxa R-2R amb només el bit de major pes, el  $bit<sub>7</sub>$ . La resta de bits els podeu deixar desconnectats. Verifiqueu el funcionament del circuit. Afegiu un bit més, el  $bit_6$ . Verifiqueu el funcionament del circuit. Repetiu aquest procés fins que no observeu canvis significatius en la forma d'ona generada.

Tasca 4. Un cop al laboratori podem experimentar l'efecte de treballar amb resistències de tolerància elevada. Per exemple, podem alterar intencionadament el valor d'una de les resistències connectades al bit de major pes i observar l'efecte sobre la forma d'ona dent de serra. Després podem repetir l'experiment amb la resistència connectada al bit de menor pes. A continuació ens podem preguntar si pot ser contraproduent usar un nombre de bits elevats per a codificar el senyal quan la tolerància de les resistències és elevada. Finalment, podem questionar la utilitat de la xarxa  $R-2R$  per a la construcció de convertidors digitals-analògics, si no disposem de la tecnologia adequada per a generar resistències de precisió.